### **Государственное бюджетное общеобразовательное учреждение Самарской области средняя общеобразовательная школа «Центр образования» имени Героя Советского Союза В.Н.Федотова пос. Варламово муниципального района Сызранский Самарской области**

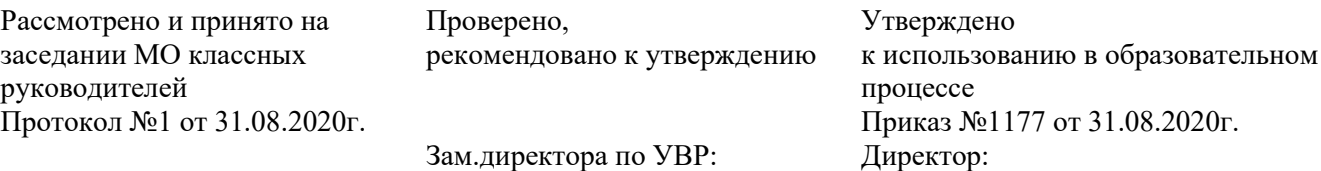

Я.В.Пичугина

И.Г.Парфенова

## **Дополнительная общеобразовательная общеразвивающая программа «Занимательная информатика» технической направленности** Возраст детей: 8-10 лет Срок обучения: 1 год

Разработчики: Дунаева Т.С.., педагог дополнительного образования

#### **Краткая аннотация**

Дополнительная общеобразовательная общеразвивающая программа технической направленности «Занимательная информатика», предназначена для развития логического, алгоритмического и системного мышления, а также для создания предпосылок успешного освоения учащимися инвариантных фундаментальных знаний и умений в областях, связанных с математикой и информатикой, которые вследствие непрерывного обновления и изменения в аппаратных и программных средствах выходят на первое место в формировании научного информационно-технологического потенциала общества.

#### **Пояснительная записка**

**Направленность** дополнительной общеобразовательной общеразвивающей программы «Занимательная информатика» - техническая.

Рабочая программа курса внеурочной деятельности «Занимательная информатика» разработана в соответствии с требованиями ФГОС НОО, на основе подпрограммы формирования ИКТ – компетентности учащихся, в соответствии с требованиями федерального компонента государственного стандарта начального образования.

Рабочая программа «Занимательная информатика» входит в кружок по общеинтеллектуальной направленности развития личности.

**Актуальность** настоящей программы заключается в том, что интерес к изучению новых технологий у подрастающего поколения и у родительской общественности появляется в настоящее время уже в дошкольном и раннем школьном возрасте. Поэтому сегодня, выполняя социальный заказ общества, система образования должна решать новую проблему – подготовить подрастающее поколение к жизни, творческой и будущей профессиональной деятельности в высокоразвитом информационном обществе.

**Новизна** программы - создание на занятиях ситуаций активного поиска, предоставление возможности сделать собственное «открытие», знакомство с оригинальными путями рассуждений, позволят обучающимся реализовать свои возможности, приобрести уверенность в своих силах.

Программа предусматривает включение задач и заданий, трудность которых определяется не столько содержанием, сколько новизной и необычностью ситуации. Это способствует появлению личностной компетенции, формированию умения работать в условиях поиска, развитию сообразительности, любознательности.

**Отличительной особенностью** программы является использование широкого спектра оборудования для приобретения практических навыков работы. Создание документов и работа в текстовых редакторах позволит более обобщенно систематизировать информацию, полученную на занятии.

В данную программу введен региональный компонент. Ряд тем рассматривается на примере достижений науки и техники родного края (Самарская область).

**Педагогическая целесообразность** программы заключается в применении деятельностного подхода, который позволяет максимально продуктивно усваивать материал путем смены способов организации работы. Тем самым стимулируется интерес обучающихся и развиваются их практические навыки.

**Цель данной программы –** формирования элементов компьютерной грамотности, коммуникативных умений младших школьников с применением индивидуальных и групповых форм организации занятий и использованием современных средств обучения.

### **Основные задачи программы:**

• помощь детям в изучении использования компьютера как инструмента для работы в дальнейшем в различных отраслях деятельности;

• помощь в преодолении боязни работы с техникой в том числе решение элементарных технических вопросов;

- изучение принципов работы наиболее распространенных операционных систем;
- помощь в изучении принципов работы с основными прикладными программами;
- творческий подход к работе за компьютером (более глубокое и полное изучение инструментов некоторых прикладных программ);
- развитие умственных и творческих способностей учащихся;
- адаптация ребенка к компьютерной среде;
- овладение основами компьютерной грамотности;

• использование на практике полученных знаний в виде рефератов, докладов, программ, решение поставленных задач.

### **Возраст детей, участвующих в реализации программ:**8-10 лет.

**Сроки реализации:** 1 год.

### **Формы и методы работы:**

• игровая деятельность (высшие виды игры – игра с правилами: принятие и выполнение готовых правил, составление и следование коллективно-выработанным правилам; ролевая игра).

• совместно – распределенная учебная деятельность (включенность в учебные коммуникации, парную и групповую работу).

- поисковые и научные исследования, проекты.
- творческая деятельность (конструирование, составление мини-проектов).

### **Формы организации деятельности:** по группам, индивидуально.

Режим занятий: 2 раза в неделю по 1 часу (2 часа в неделю). Всего 66 часов в год.

### **Наполняемость учебных групп:** составляет 15 человек.

Содержание программы направлено на воспитание интереса к познанию нового, развитию наблюдательности, умения анализировать, рассуждать, доказывать, проявлять интуицию, *творчески подходить к решению учебной задачи.* Содержание может быть использовано для показа учащимся возможностей применения тех знаний и умений, которыми они овладевают на уроках.

**Программа построена на специально отобранном материале и опирается на следующие принципы:**

- системность;
- гуманизация;
- междисциплинарная интеграция;
- дифференциация;
- дополнительная мотивация через игру;
- доступность, познавательность и наглядность;
- практико-ориентированная направленность;
- психологическая комфортность

### *Планируемые результаты реализации программы «Занимательная информатика»*

#### **ЛИЧНОСТНЫЕ РЕЗУЛЬТАТЫ**

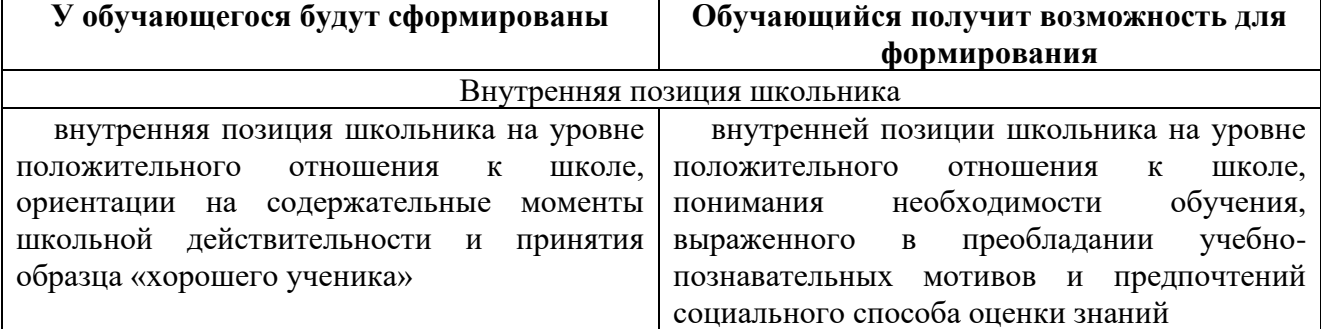

# МЕТАПРЕДМЕТНЫЕ

# Познавательные универсальные действия

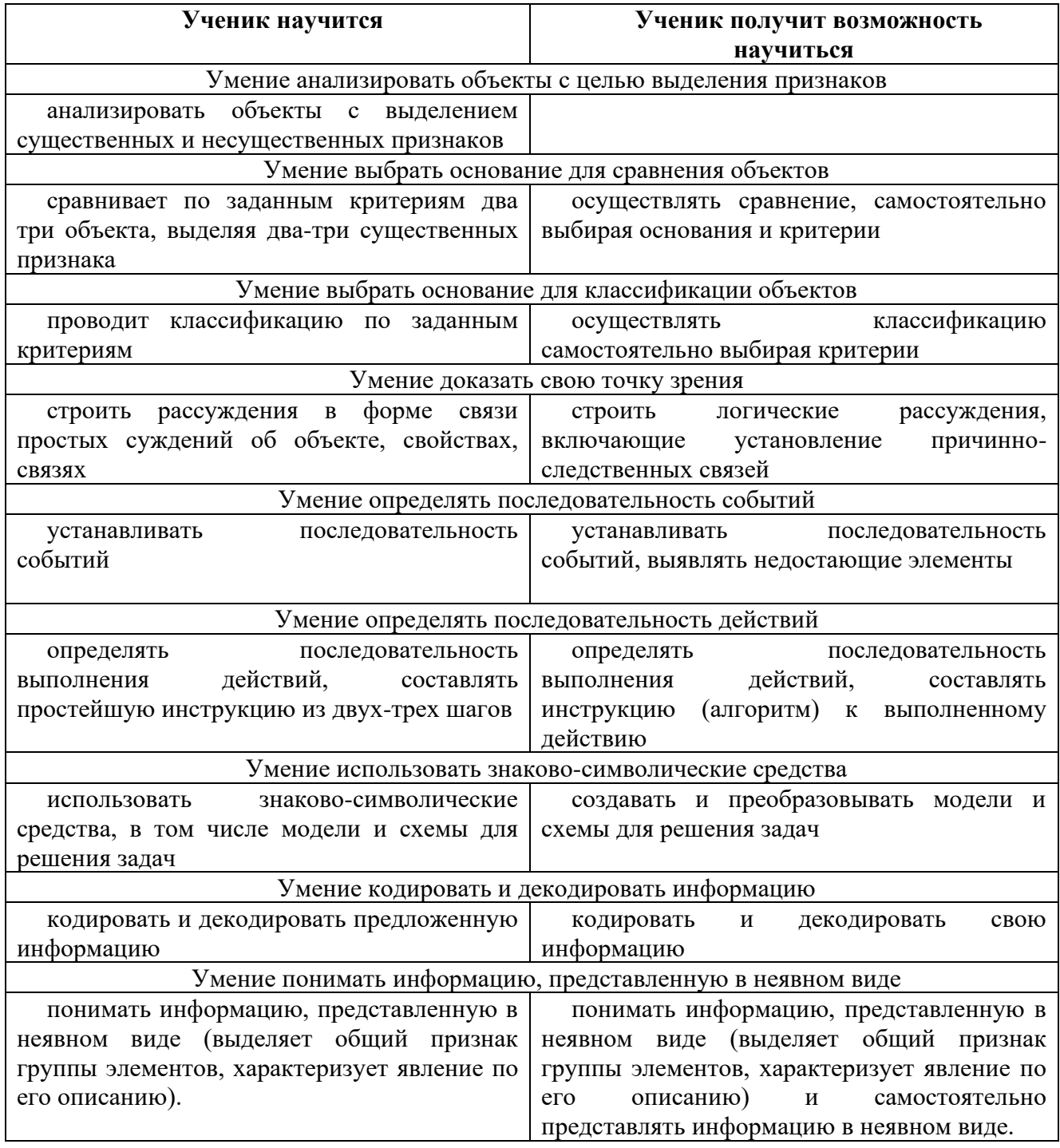

## Регулятивные универсальные действия

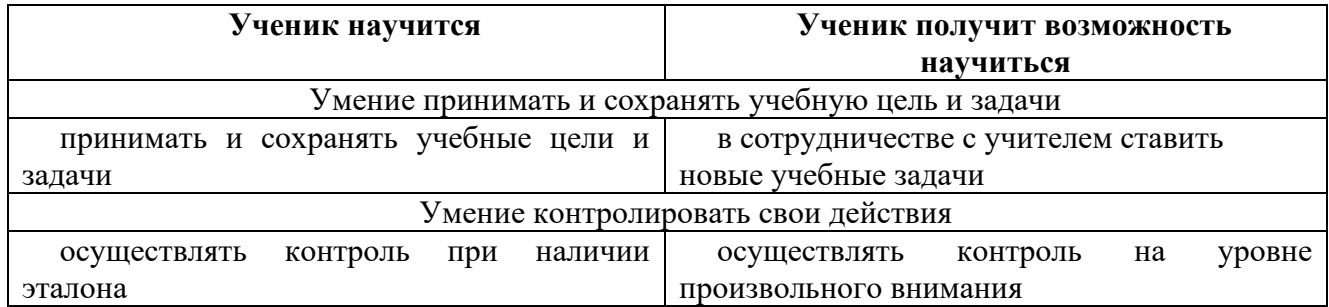

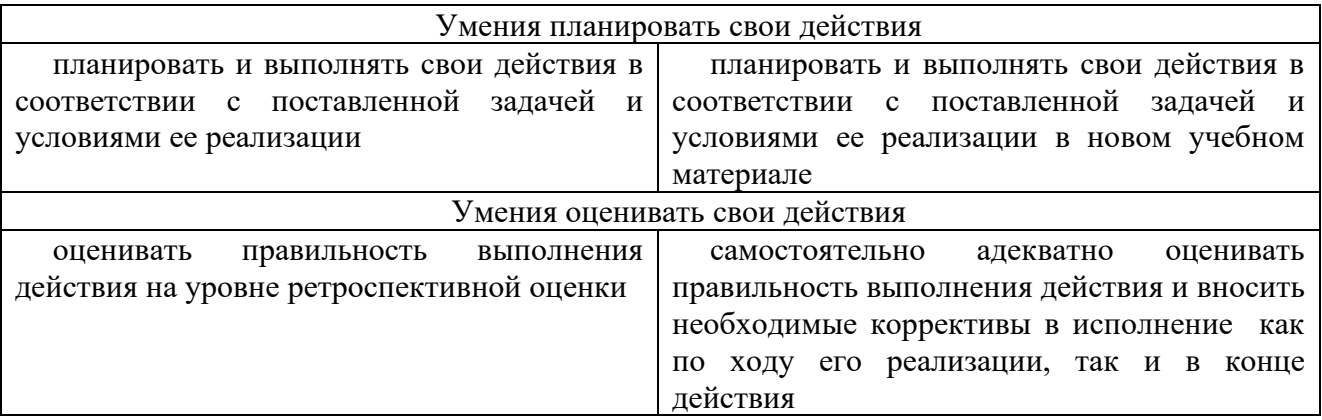

### **Коммуникативные универсальные действия**

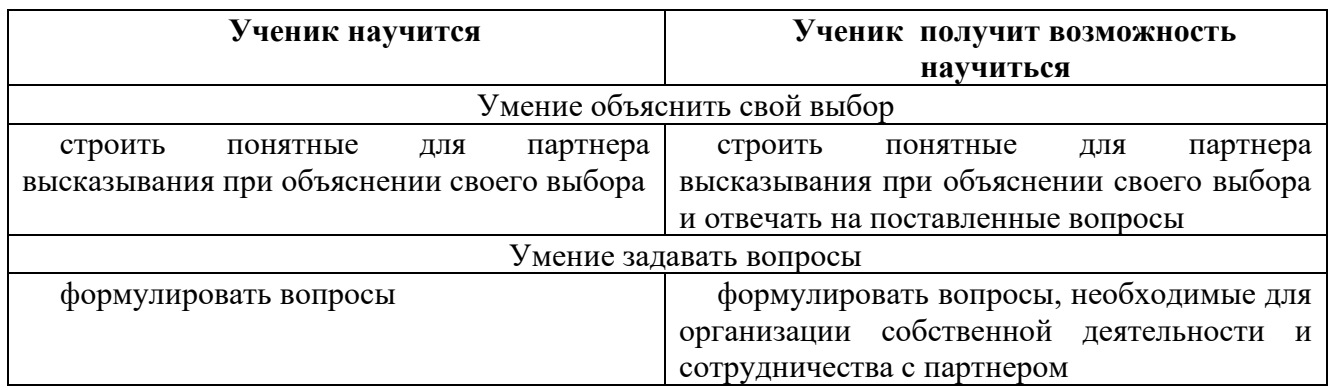

## **ПРЕДМЕТНЫЕ РЕЗУЛЬТАТЫ**

## **Прогнозируемые результаты и способы их проверки:**

По окончании обучения учащиеся должны демонстрировать сформированные умения и навыки работы с информацией и применять их в практической деятельности и повседневной жизни. Ожидается, что в результате освоения общих навыков работы с информацией учащиеся будут уметь:

• представлять информацию в табличной форме, в виде схем;

• создавать свои источники информации – информационные проекты (сообщения, небольшие сочинения, графические работы);

- создавать и преобразовывать информацию, представленную в виде текста, таблиц, рисунков;
- владеть основами компьютерной грамотности;
- использовать на практике полученные знания в виде докладов, программ, решать поставленные задачи;
- готовить к защите и защищать небольшие проекты по заданной теме;

• придерживаться этических правил и норм, применяемых при работе с информацией, применять правила безопасного поведения при работе с компьютерами.

### **Формы и средства контроля, оценки и фиксации результатов**

**Форма подведения итогов** реализации программы «Занимательная информатика» – игра, конкурс, защита мини – проекта.

### **Способы контроля:**

- устный опрос;
- комбинированный опрос;
- проверка самостоятельной работы;
- $\bullet$  игра;
- защита мини проектов.

Система оценивания - безотметочная. Используется только словесная оценка достижений учащихся.

### Материально - техническое обеспечение программы

### I. Технические средства обучения:

- 1) ноутбук или компьютер (на каждого учащегося);
- 2) проектор;
- 3) сетевой принтер;
- 4) устройства вывода звуковой информации (колонки) для озвучивания всего класса;
- 5) интерактивная доска (или интерактивная панель).

### **II. Программные средства:**

- 1) Операционная система Windows 7 (или иные).
- 2) Файловый менеджер (в составе операционной системы или др.).
- 3) Антивирусная программа.
- 4) Программа-архиватор.
- 5) Клавиатурный тренажер.

6) Интегрированное офисное приложение, включающее текстовый редактор, растровый и векторный графические редакторы, программу разработки презентаций и электронные таблицы.

- 7) Звуковой редактор.
- 8) Система оптического распознавания текста.
- 9) Мультимедиа проигрыватель (входит в состав операционных систем или др.).
- 10) Почтовый клиент (входит в состав операционных систем или др.).
- 11) Браузер (входит в состав операционных систем или др.).
- 12) Программа интерактивного общения.
- 13) Простой редактор Web-страниц.

#### Учебно - тематический план  $(66$  часов)

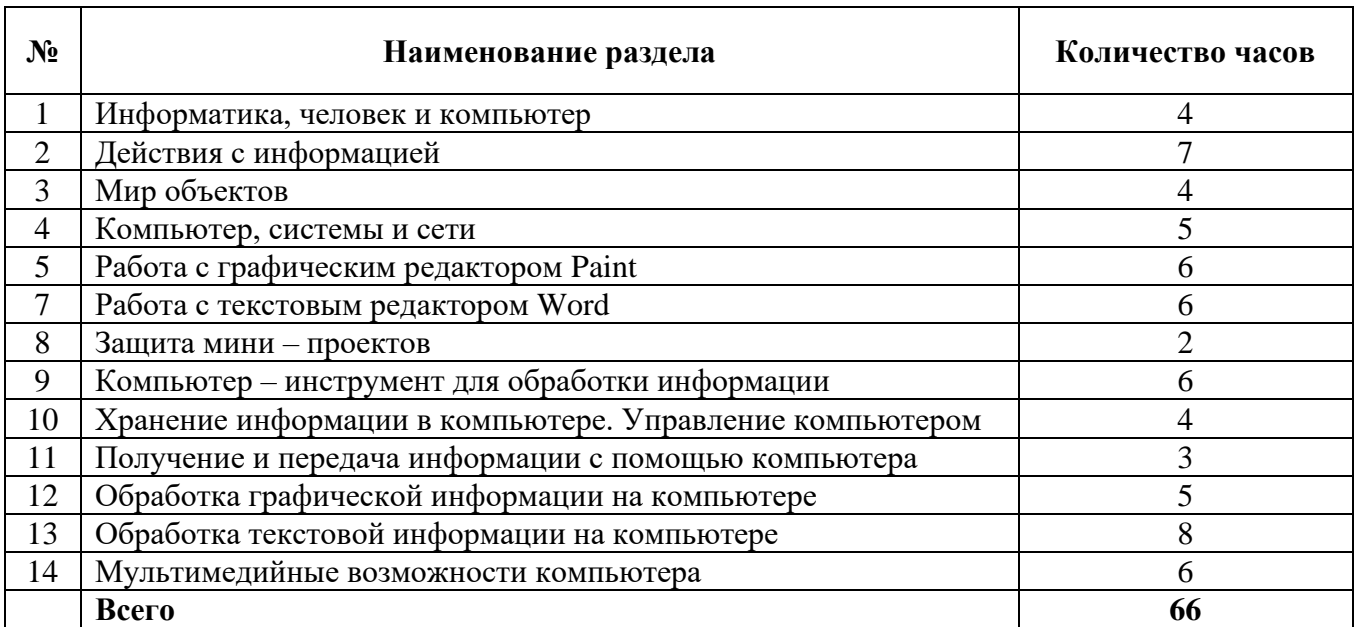

# **Поурочное – тематическое планирование**

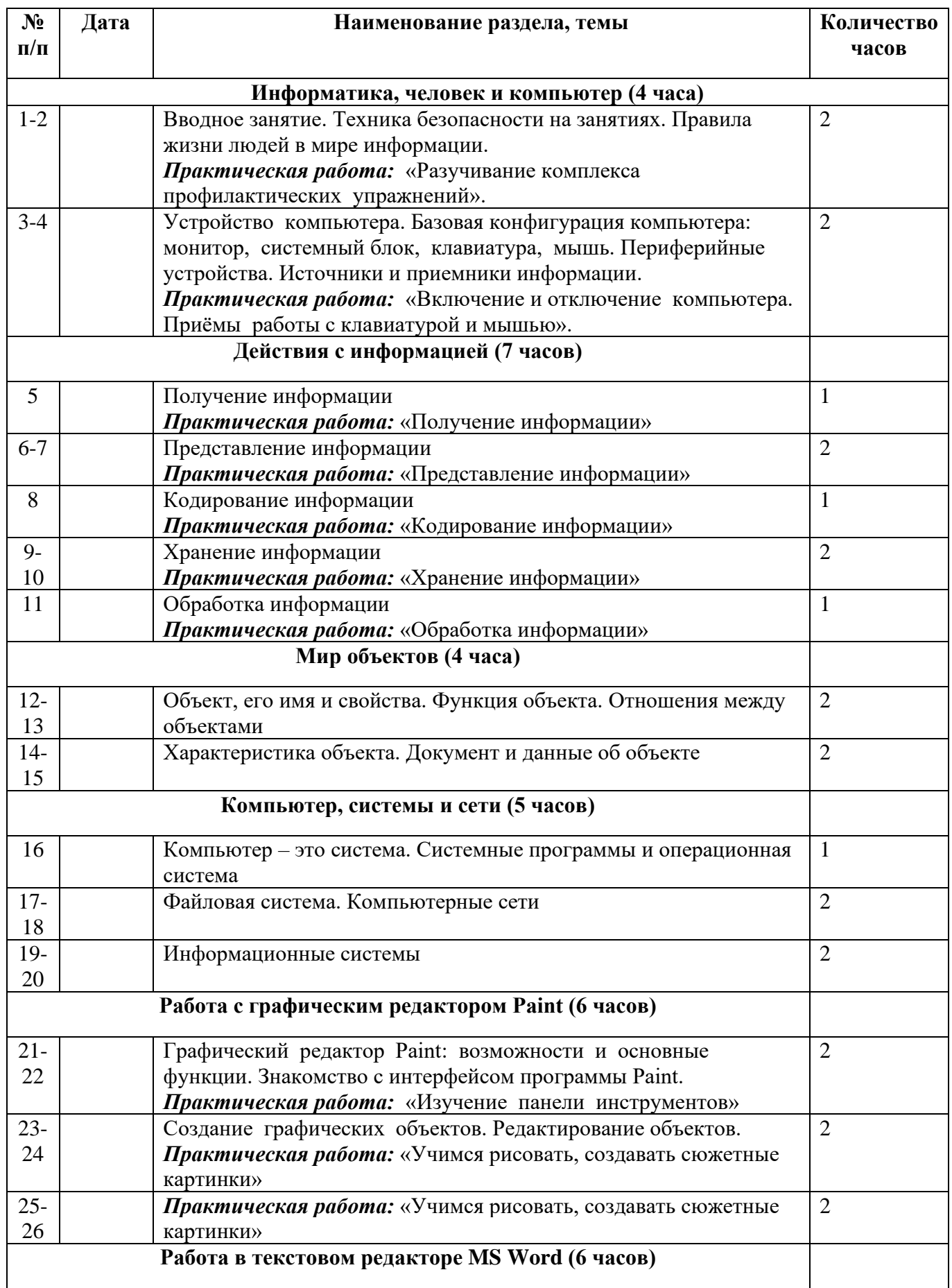

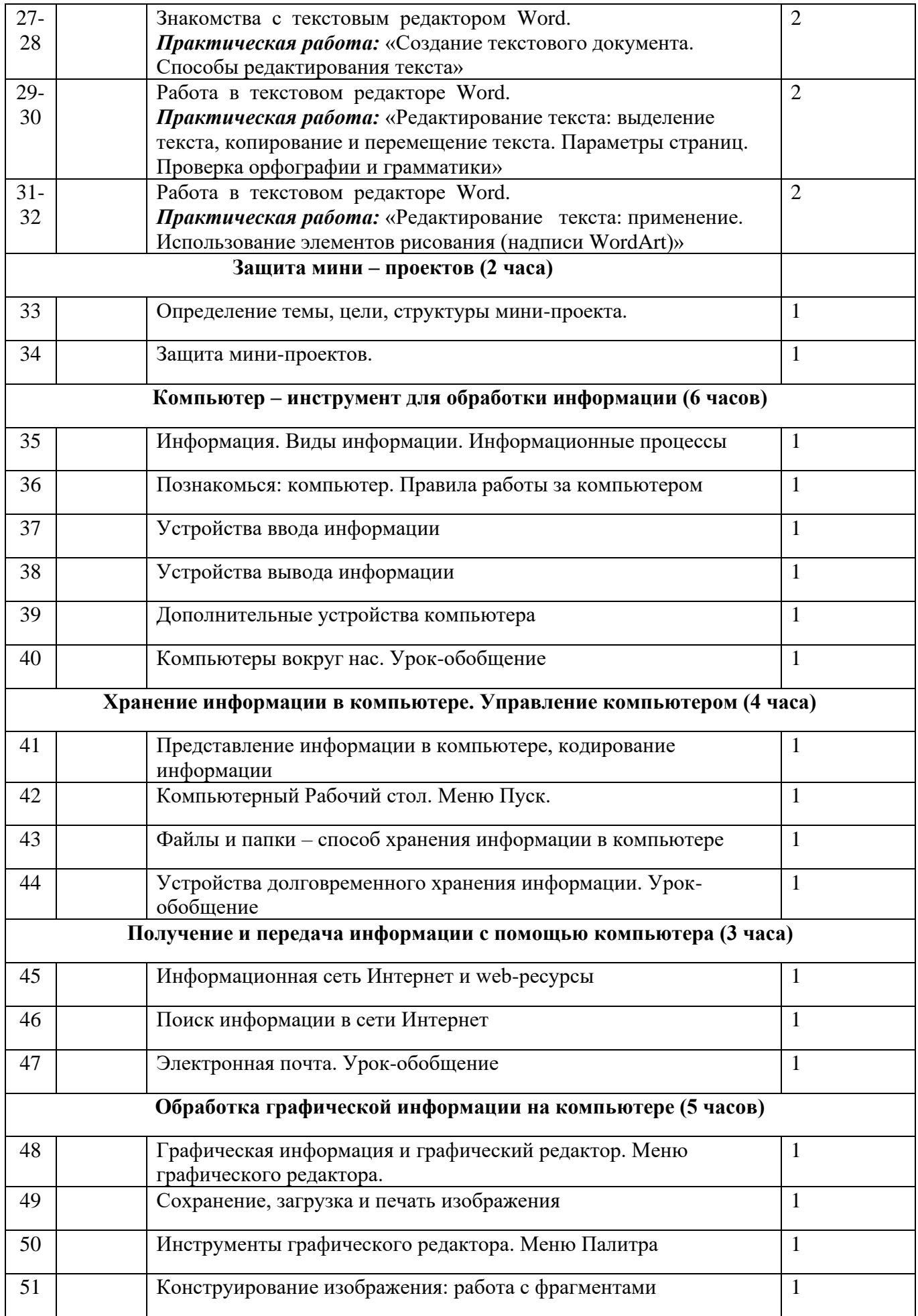

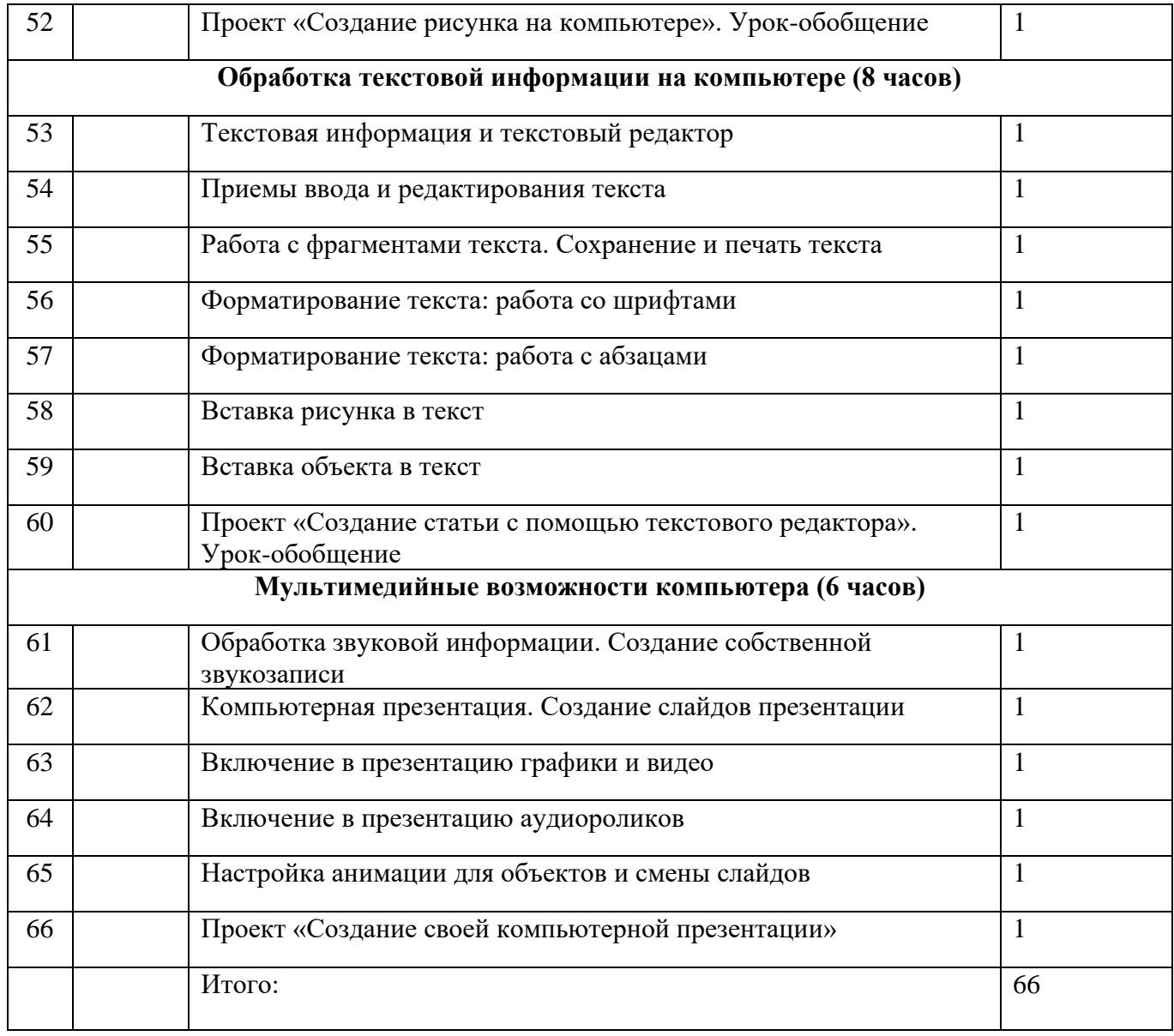

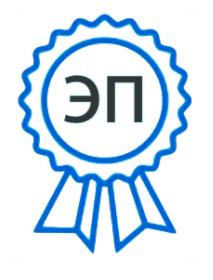

C=RU, O=ГБОУ СОШ Центр образования пос.Варламово, CN=Парфенова Ирина Геннадьевна, E=varlam\_sch@samara.edu.ru 00e75647eff1c00d36 2021.01.14 18:54:31+04'00'